**Министерство науки и высшего образования Российской Федерации**

**Федеральное государственное образовательное учреждение высшего профессионального образования**

# **ТОМСКИЙ ГОСУДАРСТВЕННЫЙ УНИВЕРСИТЕТ СИСТЕМ УПРАВЛЕНИЯ И РАДИОЭЛЕКТРОНИКИ (ТУСУР)**

**А.М. ГОЛИКОВ**

# **ИССЛЕДОВАНИЕ МОДЕЛИ СИСТЕМЫ СПУТНИКОВОГО ТВ ВЕЩАНИЯ СТАНДАРТА DVB-S2 НА БАЗЕ ПО MATLAB**

**Учебно-методическое пособие по лабораторной работе**

**Томск 2019**

**Голиков, А. М. Исследование модели системы спутникового ТВ вещания стандарта DVB-S2 на базе MATLAB: Учебно-методическое пособие по лабораторной работе [Электронный ресурс] / А. М. Голиков. — Томск: ТУСУР, 2019. — 31 с.**

В лабораторной работе проводится исследование системы спутникового ТВ вещания стандарта DVB-S2 на основе разработки программы для моделирования такой системы в среде МАТЛАБ. Лабораторная работа предназначен для направления подготовки магистров 11.04.02 "Инфокоммуникационные технологии и системы связи" по магистерским программам подготовки: "Радиоэлектронные системы передачи информации", "Оптические системы связи и обработки информации", "Инфокоммуникационные системы беспроводного широкополосного доспупа", "Защищенные системы связи", для направления подготовки магистров 11.04.01 "Радиотехника" по магистерской программе подготовки: "Радиотехнические системы и комплексы", "Радиоэлектронные устройства передачи информации", "Системы и устройства передачи, приема и обработки сигналов", "Видеоинформационные технологии и цифровое телевидение" и специалитета 11.05.01 "Радиоэлектронные системы и комплексы" специализации "Радиолокационные системы и комплексы", "Радиоэлектронные системы передачи информации", "Радиоэлектронные системы космических комплексов", а также бакалавриата направления 11.03.01 "Радиотехника" (Радиотехнические средства передачи, приема и обработки сигналов), бакалавриата 11.03.02 Инфокоммуникационные технологии и системы связи (Системы мобильной связи, Защищенные системы и сети связи, Системы радиосвязи и радиодоступа, Оптические системы и сети связи) и может быть полезна аспирантам.

# **ОГЛАВЛЕНИЕ**

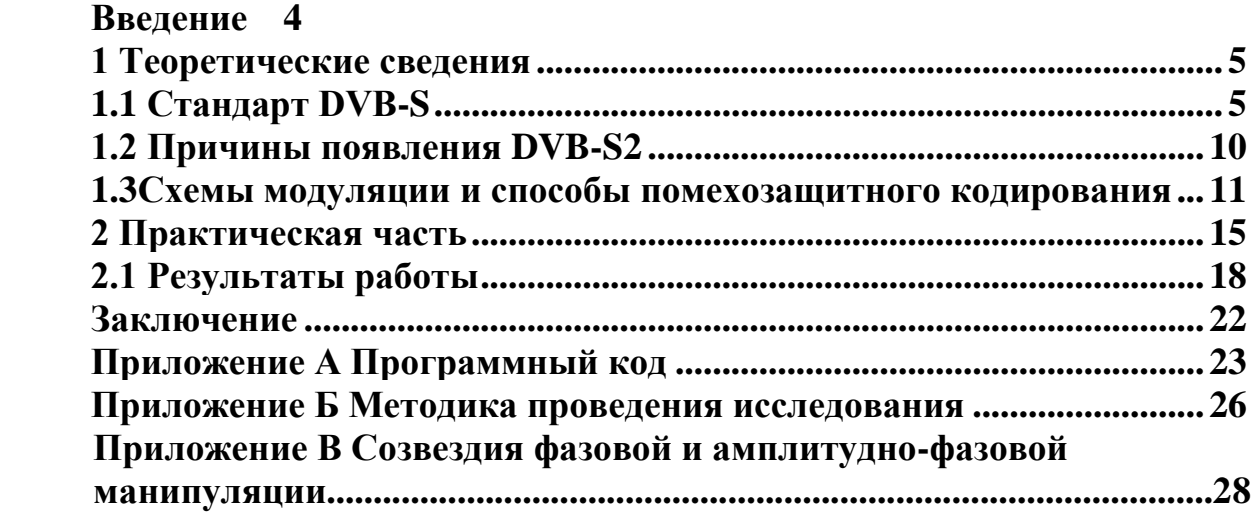

### **Введение**

<span id="page-3-0"></span>**DVB** (англ. *Digital Video Broadcasting* — цифровое видео вещание) — семейство стандартов цифрового телевидения, разработанных международным консорциумом DVB Project.

В 1991 году ведущие телерадиокомпании и производители специальной техники основали организацию European Launching Group (ELG). В 1993 году ELG самопереименовалась в Digital Video Broadcasting Project (DVB Project). Первым стандартом цифрового телевидения, разработанным DVB Project, стал стандарт для спутникового телевидения DVB-S.

**DVB-S2** — второе поколение спутникового вещания, стандарт на вещание цифрового телевидения, который станет преемником DVB-S

### **1 Теоретические сведения 1.1 Стандарт DVB-S**

<span id="page-4-1"></span><span id="page-4-0"></span>Спутниковое (SAT) TV вещание было и остается самым быстрым, надежным и экономичным способом подачи TV сигнала высокого качества в любую точку обширного пространства.

Все вещательные искусственные спутники Земли (ИСЗ) размещаются на так называемой геостационарной орбите (ГО) – круговой орбите высотой  $\sim$ 36000 км в плоскости экватора. Находясь на ГО, спутник неподвижен относительно поверхности Земли, т.к. вращается с той же угловой скоростью, что и Земля. Зона видимости геостационарной ИСЗ – около одной трети земной поверхности.

Для SAT вещания выделены специальные участки радиочастотного спектра в сантиметровом диапазоне волн, где допускается повышенная плотность потока мощности с ИСЗ. Наиболее освоен участок K U-диапазона с частотами 11,7…12,5 ГГц. Вещательную мощность ИСЗ в данной точке приема принято характеризовать эквивалентной изотропно излучаемой мощностью (Р ЭИИМ), представляющей собой произведение выходной мощности передатчика ИСЗ на коэффициент усиления передающей антенны в данном направлении. Р ЭИИМ обычно выражается в дБ×Вт (dBW) и обычно составляет 45…60 dBW. В соседних диапазонах 10,7…11,7 ГГц и 12,5…12,75 ГГц вещают спутники так называемой фиксированной спутниковой службы с типовыми значениями Р ЭИИМ 38…52 dBW.

Одной из особенностей применения ИСЗ является ограниченность энергетического потенциала спутникового ретранслятора, в силу чего в SAT вещании традиционно используют методы обработки, требующие минимального отношения несущая/шум (C/N) на входе демодулятора в обмен, например, на полосу частот сигнала. В аналоговом вещании это был выбор частотной модуляции (вместо аналоговой), а в цифровом вещании приходится применять мощное каскадное помехоустойчивое кодирование и модуляцию с невысокими кратностями (например, QPSK вместо более высокоскоростной 16 QAM). Дополнительной особенностью цифрового SAT вещания является тот факт, что многопрограммное вещание осуществляется за счет мультиплексирования в цифровом потоке, а работа передатчика ИСЗ осуществляется только на одной несущей в нелинейном режиме, что позволяет повысить его выходную мощность на 2,5…4 dB. Такое повышение энергетики эквивалентно уменьшению диаметра рефлектора приемной антенны в 2 раза в сравнении с приемом сигналов аналогового вещания.

В 1994г. в рамках консорциума DVB Project был создан Европейский стандарт спутниковой цифровой системы многопрограммного TV вещания стандарт DVB-S, работающий в полосе частот 11/12 ГГц (European Standard EN 300 421 v.1.1.2, 1997-08). Для целей SAT вещания выделены полосы частот в диапазонах 12, 29, 40 и 85 ГГц. В диапазонах 40 ГГц и 85 ГГц выделен спектр частот шириной в 2 ГГц.

В октябре 1996г. был принят проект Рекомендации по общим функциональным требованиям к многопрограммным системам SAT вещания в полосе частот 11/12 ГГц, а уже в октябре 1999г. был выработан проект новой Рекомендации, учитывающей, что в мире существуют четыре схожие по архитектуре системы: стандрат DVB-S (Система А), DSS (Система В), G1-MPEG-2 (Система С) и ISDB- S (Система D).

Система А (стандарт DVB-S) разработана европейским консорциумом DVB Project и предназначена для доставки служб многопрограммного TV вещания или ТВЧ в частотных диапазонах фиксированной и радиовещательной SAT служб (10,7…12,75 ГГц) с их непосредственным приемом на домашние интегральные приемники-декодеры, а также на приемники, подключенные к системам с SAT коллективными ТВ антеннами SMATV (Satellite Master Antenna TV), и систем кабельного телевидения (СКТ) при первичном и вторичном распределениях программ TV вещания. В настоящее время практическое все цифровое SAT TV вещание на все пять континентов осуществляется по стандарту DVB-S.

Существует два основных способа цифровой передачи SAT сигналов:

передача N сжатых цифровых сигналов на N несущих;

 мультиплексирование N сжатых цифровых сигналов и их передача на одной несущей.

Число программ TV вещания, которое можно передавать с помощью одного спутникового транспондера, зависит от требуемой скорости передачи информации, компонентного или композитного формата кодирования для источника сигнала, качества и разрешающей способности исходного изображения, критичности алгоритма сжатия к некоторым видам изображений и требуемого качества восстановленного изображения.

Достижения в области сжатия данных позволяет организовать большое количество цифровых высококачественных ТВ каналов с относительно низкими скоростями (менее 1 Мбит/с, что эквивалентно 20-25 TV каналов в стандартной полосе SAT канала величиной 27 МГц). Во многих случаях допустима и скорость в 400 кбит/с, что эквивалентно не менее 60 TV каналов с одного транспондера.

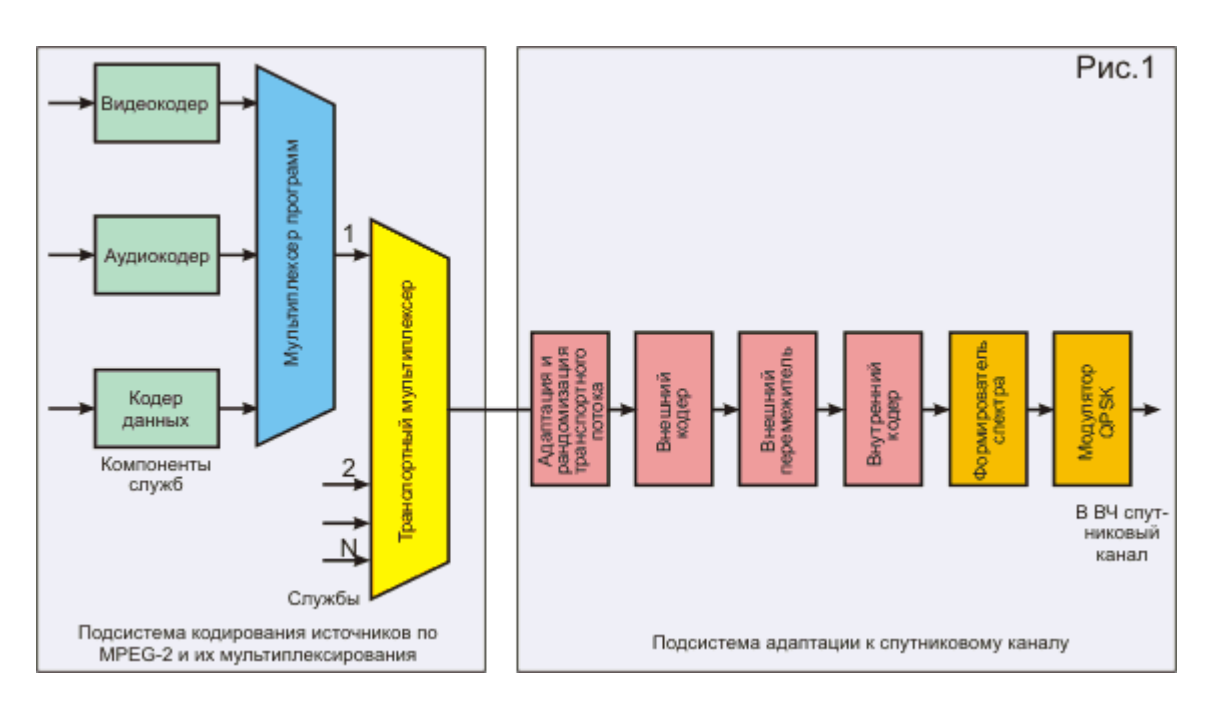

Рисунок 1 - Структурная схема передающей части стандарта DVB-S

Структурная схема передающей части стандарта DVB-S показана на рисунок 1. На передающей стороне выполняются следующие преобразования потока данных для его адаптации к каналу:

транспортное мультиплексирование и рандомизация для дисперсии энергии;

внешнее кодирование с помощью кода Рида-Соломона (RS);

сверточное перемежение и внутреннее кодирование с использованием выколотого сверточного кода;

формирование сигнала в основной полосе частот и его модуляция.

Для SAT систем TV вещания характерны ограниченная мощность передаваемого сигнала и, следовательно, повышенная чувствительность к воздействию шумов и интерференционных помех. Совместное использование энергетически эффективной квадратурной фазовой модуляции OPSK и каскадного кодирования для канала на базе укороченного кода RS и сверточного кода в сочетании с алгоритмом декодирования Витерби с мягким решением обеспечивает высокую помехоустойчивость системы в условиях воздействия шумовых и интерференционных помех, а также нелинейности бортового ретранслятора (т.е. возможности работы при повышенной мощности). Благодаря согласованной фильтрации и прямому исправлению ошибок, высокое качество приема достигается даже в экстремальных условиях, когда уровень минимального сигнала близок к значениям, соответствующим пороговым значениям отношений несущая/шум (C/N) и несущая/интерференционная помеха (C/I). При этом гарантируется не более одной ошибки в час, что эквивалентно вероятности ошибок около 10 -10...10 -11 на входе демультиплексера МРЕС-2 в приемникедекодере.

Для согласования передаваемого сигнала с полосой и энергетическими характеристиками конкретного транспондера устанавливается требуемое соотношение BW/R<sub>s</sub>, где BW - полоса транспондера по уровню - 3 dB, R<sub>s</sub> - скорость передаваемых символов.

Для данной скорости символов Rs может быть выбрано одно из 5 значений кодовой скорости внутреннего сверточного кода, что соответственно изменяет полученную скорость символов R<sub>U</sub> и спектральную эффективность системы  $C_U=R_U/BW$ . Возможные варианты соотношения скоростей передачи R, R<sub>s</sub>,  $R_{U}$  и эффективности  $C_{U}$  от полосы транспондера при BW/R<sub>s</sub> = 1,28 для QPSK модуляции приведены в таблица 2.1.

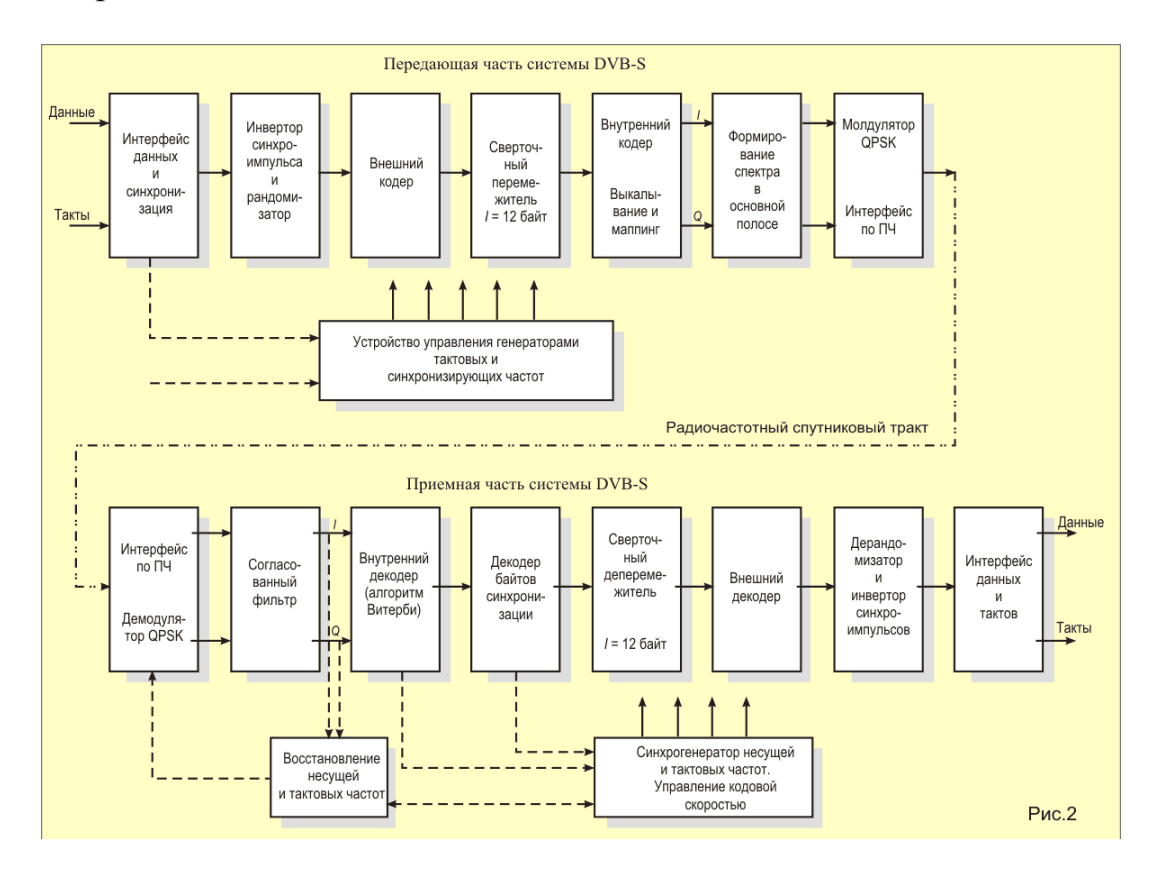

Рисунок 2 - Структурная схема блоков адаптации к каналу стандарта DVB-S

| B<br>W.<br>MI<br>$\vert$ II | Rs,<br>Мси<br>M/C | $R = 1/2$             |                                        | $R = 2/3$             |                                        | $R = 3/4$             |                                      | $R = 5/6$             |                                      | $R = 7/8$             |                                                   |
|-----------------------------|-------------------|-----------------------|----------------------------------------|-----------------------|----------------------------------------|-----------------------|--------------------------------------|-----------------------|--------------------------------------|-----------------------|---------------------------------------------------|
|                             |                   | $R_{U}$<br>Мби<br>T/c | $ C_{U},$<br>$6M/T$ (c)<br>$\Gamma$ ц) | $R_{U}$<br>Мби<br>T/c | $C_{U}$<br>$6MT$ $\pi$<br>$ \Gamma$ ц) | $R_{U}$<br>Мби<br>T/c | $C_{U}$<br>$6M/T$ (c)<br>$\Gamma$ ц) | $R_{U}$<br>Мби<br>T/c | $C_{U}$<br>$6M/T$ (c)<br>$\Gamma$ ц) | $R_{U}$<br>Мби<br>T/c | $C_{U}$<br>$6M/T$ (c)<br>$\Gamma$ <sub>II</sub> ) |
| 54                          | 42,2              | 38,9                  | 0,72                                   | 51,8                  | 0,96                                   | 58,3                  | 1,08                                 | 64,8                  | 1,2                                  | 68                    | 1,26                                              |
| 46                          | 35,9              | 33,1                  | 0,72                                   | 44,2                  | 0,96                                   | 49,7                  | 1,08                                 | 55,2                  | 1,2                                  | 58                    | 1,26                                              |
| 40                          | 31,2              | 28,8                  | 0,72                                   | 38,4                  | 0,96                                   | 43,2                  | 1,08                                 | 48                    | 1,2                                  | 50,4                  | 1,26                                              |
| 36                          | 28,1              | 25,9                  | 0,72                                   | 34,6                  | 0,96                                   | 38,9                  | 1,08                                 | 43,2                  | 1,2                                  | 45,4                  | 1,26                                              |
| 33                          | 25,8              | 23,8                  | 0,72                                   | 31,7                  | 0,96                                   | 35,6                  | 1,08                                 | 39,6                  | 1,2                                  | 41,6                  | 1,26                                              |
| 30                          | 23,4              | 21,6                  | 0,72                                   | 28,8                  | 0,96                                   | 32,4                  | 1,08                                 | 36                    | 1,2                                  | 37,8                  | 1,26                                              |
| 27                          | 21,1              | 19,4                  | 0,72                                   | 25,9                  | 0,96                                   | 29,2                  | 1,08                                 | 32,4                  | 1,2                                  | 34                    | 1,26                                              |
| 26                          | 20,3              | 18,7                  | 0,72                                   | 25                    | 0,96                                   | 28,1                  | 1,08                                 | 31,2                  | 1,2                                  | 32,8                  | 1,26                                              |

Таблица 1 - Полосы транспондера при BW/R<sub>s</sub> = 1,28 для QPSK модуляции

Структурна схема блоков адаптации к каналу стандарта DVB-S на передающей и приемной сторонах показаны на рисунок 2. Как уже отмечалось выше, основным видом модуляции в стандарте DVB-S принята QPSK (в отечественной литературе иногда именуется как ФМ-4), хотя в отдельных случаях могут использоваться 8 PSK (ФМ-8) и даже 16 QAM (КАМ-16). Применение помехоустойчивого кодирования позволяет значительно снизить требуемое для работы демодулятора с QPSK отношение  $E_6/N_0$  (отношение энергии в одном байте информации к мощности шума, см. рисунок 3), а для модуляции большей кратности пороговое значение  $E_6/N_0$  оказывается несколько выше (таблица 2).

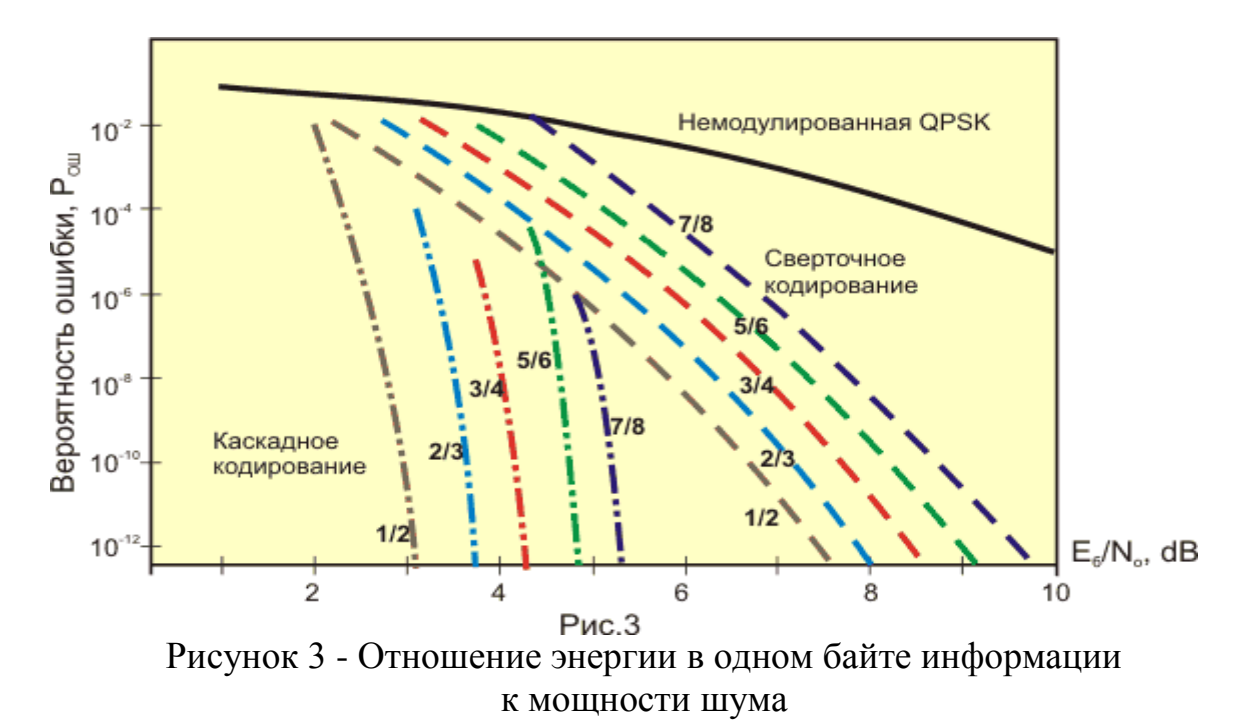

| Модуляция   | реннего кода | Скорость внут- Спектральная эффек- Запас на реализа- $ E_6/N_0 $<br>тивность, бит/Гц | цию модема, dB | $(2\times10^{-4})$ |
|-------------|--------------|--------------------------------------------------------------------------------------|----------------|--------------------|
|             | 1/2          | 0,92                                                                                 | 0,8            | 4,5                |
|             | 2/3          | 1,23                                                                                 | 0,8            | 5                  |
| <b>QPSK</b> | 3/4          | 1,38                                                                                 | 0,8            | 5,5                |
|             | 5/6          | 1,53                                                                                 | 0,8            | 6                  |
|             | 7/8          | 1,61                                                                                 | 0,8            | 6,4                |
|             | 2/3          | 1,84                                                                                 |                | 6,9                |
| 8PSK        | 5/6          | 2,3                                                                                  | 1,4            | 8,9                |
|             | 8/9          | 2,46                                                                                 | 1,5            | 9,4                |
|             | 3/4          | 2,76                                                                                 | 1,5            | 9                  |
| 16QAM       | 7/8          | 3,22                                                                                 | 2,1            | 10,7               |

Таблица 2 - Спектральная эффективность

### 1.2 Причины появления DVB-S2

<span id="page-9-0"></span>Необходимость в пересмотре имеющихся стандартов была обусловлена несколькими причинами. Важнейшим фактором стали планы массового запуска ТВЧ. Сегодня, когда подавляющее большинство европейских программ передается в стандартном разрешении, дефицита частотного ресурса, выделенного в Европе для ТВ вещания через спутник, в целом не наблюдается. Но, как показывают расчеты, если все спутниковые программы будут переведены в ТВЧ, то этого ресурса окажется недостаточно, даже при переходе к более совершенным систем компрессии ТВ сигнала. Таким образом, перспектива появления ТВЧ потребовала разработки форматов канального кодирования, более эффективно использующих спектр.

Вторая причина необходимости нового стандарта - неудовлетворительная работа имеющихся приемных систем с сигналами Ка- диапазона. Качество приема в этом диапазоне очень сильно зависит от погодных условий, в первую очередь, от дождя. Поэтому для трансляций в этом диапазоне часто требуется более высокая помехозащищенность, чем в С- и Ки-диапазонах.

Третья причина - появление интерактивных спутниковых сетей с адресными услугами, чему, в частности, способствовало развитие технологии точечных лучей. Такие сети требуют большого транспортного ресурса, и оптимизировать его использование можно, адаптировав параметры каждого адресного потока к условиям приема конкретного адресата. Старые стандарты таких возможностей не предоставляют.

Таким образом, от нового стандарта требовалось следующее:

Во-первых, он должен был повысить эффективность использования транспортного канала. То есть дать возможность в полосе стандартного канала передавать больше бит полезной информации.

 Во-вторых, он должен был предоставить расширенные возможности обмена скорости передачи полезной информации на помехоустойчивость.

 В-третьих, стандарт должен был допускать дифференцированный подход к выбору транспортных параметров для разных услуг, передаваемых в одном канале.

Кроме того, он должен был обеспечить совместимость с прежними стандартами и пути плавной миграции от старого оборудования к новому.

Первые два требования удалось выполнить за счет введения в стандарт более разнообразных схем модуляции, использования более эффективных систем защитного кодирования и введения дополнительных коэффициентов скругления, обеспечивающих более крутые фронты модулированного сигнала.

Гибкость формирования канала была достигнута теми же методами, что и эффективность использование спектра методами, а также за счет введения режимов VCM (Variable Coding and Modulation) и ACM (Adaptive Coding and Modulation). Первый режим допускает разный уровень помехозащищенности услуг, передаваемых в одном канале, а второй – дополнительную возможность адаптации транспортных параметров к текущим условиям приема услуги. Режим ACM предназначен для сетей с обратным каналом, где приемные системы имеют возможность переправлять на головную станцию информацию об условиях приема.

В результате был создан универсальный стандарт, на базе которого могут строиться сети для распространения ТВ программ стандартной или высокой четкости, сети для предоставления интерактивных услуг, например, доступа в Интернет, сети для профессиональных приложений, таких как передача цифрового ТВ от студии к студии, сбор новостей и раздача сигнала на эфирные ретрансляторы. Новый стандарт также удобен для формирования сетей передачи данных и создания IP-магистралей.

Как и большинство многофункциональных стандартов, он представляет собой набор инструментов, которые можно использовать в разных сочетаниях. Такой принцип построения делает стандарт максимально гибким и не сильно перегружает процессоры приемников. При нынешнем развитии силиконовых технологий все функции приемника можно реализовать на одном чипе.

Большинство эффективных механизмов, заложенных в DVB-S2, оказались несовместимыми со старыми стандартами. Потому, для выполнения требования совместимости вниз, разработчики ввели в стандарт два режима. Один – совместимый вниз, но менее эффективный, а другой, использующий все новые возможности, но не позволяющий использовать приемники стандарта DVB-S.

Первый рекомендуется для предоставления традиционных услуг, на период миграции к новому стандарту, а второй – для применения в профессиональных сетях и для передачи новых услуг, которые невозможно принять старыми приемниками.

### <span id="page-10-0"></span>**1.3 Схемы модуляции и способы помехозащитного кодирования**

Новый стандарт предусматривает четыре возможных схемы модуляции

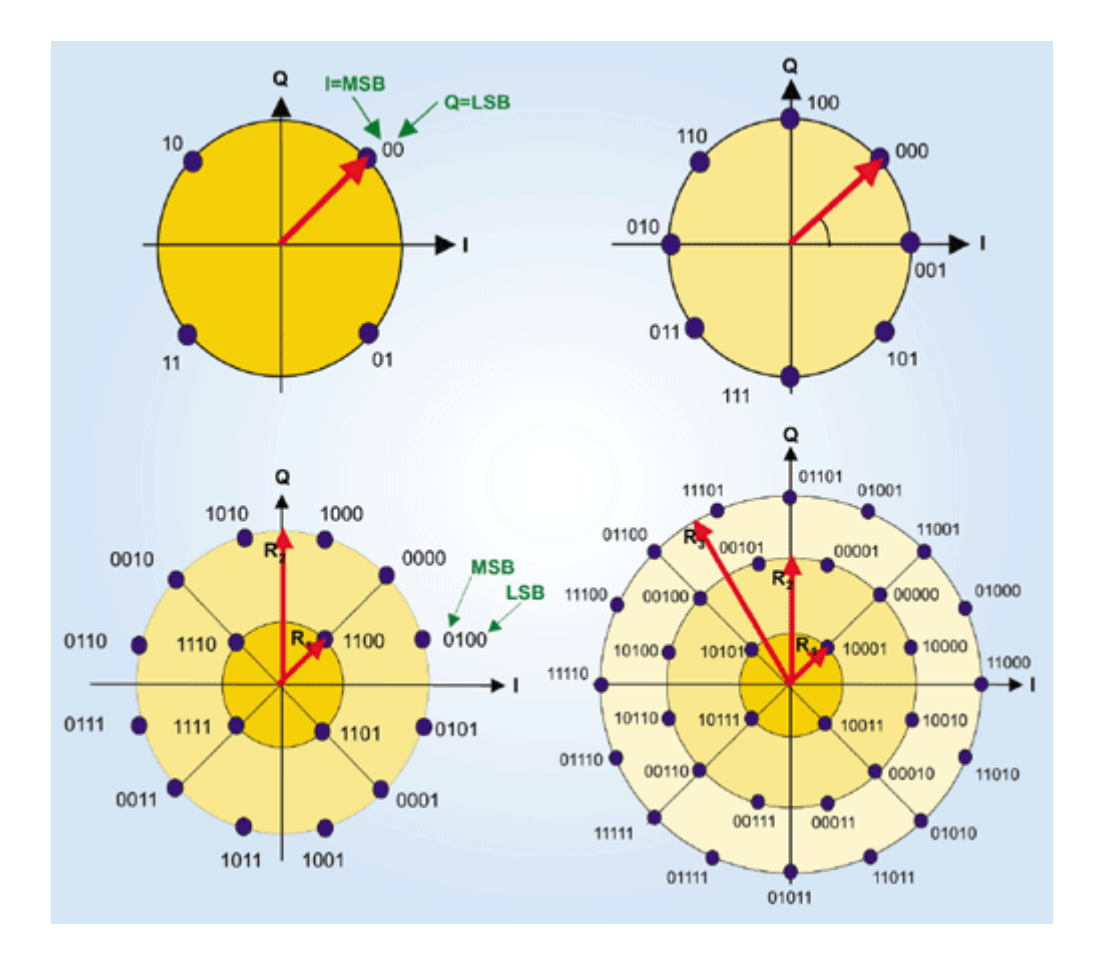

Рисунок 4 - Четыре схемы модуляции, применяемых в стандарте DVB-S2: QPSK, 8PSK, 16APSK, 32APSK

Первые две, QPSK и 8PSK, предназначены для использования в вещательных сетях. Передатчики транспондеров работают там в режиме, близкому к насыщению, что не позволяет модулировать несущую по амплитуде. Более скоростные схемы модуляции, 16 APSK и 32 APSK, ориентированы на профессиональные сети, где часто используются более слабые наземные передатчики, не вводящие бортовые ретрансляторы в нелинейный режим работы, а на приемной стороне устанавливаются профессиональные конвертеры (LNB), позволяющие с высокой точностью оценить фазу принимаемого сигнала. Эти схемы модуляции можно использовать и в системах вещания, но этом случае каналообразующее оборудование должно поддерживать сложные варианты предыскажений, а на приемной стороне должен быть обеспечен более высокий уровень отношения сигнал/шум. Символы внутри констелляционного поля APSK модулированного сигнала размещены по окружностям. Такой вариант является наиболее помехоустойчивым в плане передачи амплитуды символа и позволяет использовать ретрансляторы в режимах, близких к точке насыщения.

Обратим внимание на то, что, по сравнению с QPSK, верхняя схема модуляции, 32 APSK, позволяет повысить общую скорость потока в 2.5 раза.

Одновременно с введением более высоких уровней модуляции стандарт предусматривает возможность применения двух дополнительных коэффициентов скругления alpha. К используемому в DVB-S alpha=0.35 в новом стандарте

12

добавлены коэффициенты alpha = 0.20 и alpha = 0.25. Новые, более низкие значения коэффициентов обеспечивают большую крутизну импульсов, что позволяет использовать спектр более эффективно. С другой стороны, снижение alpha способствует повышению нелинейных искажений, что особенно сказывается при передаче одной несущей на транспондер. Поэтому конкретное значение коэффициента выбирается с учетом всех параметров передачи.

Для защиты от помех в новом стандарте, как и в прежних, используется перемежение данных и наложение двухуровневого кода для прямой коррекции ошибок (Forward Error Correction FEC). Но системы внешней и внутренней кодозащиты - другие, чем в стандарте DVB-S. В качестве внешней кодозащиты вместо кода Рида-Соломона используется код Боуза-Чоудхури-Хоквингема (Bose-Bhaudhuri-Hocquenghem, BCH), а в качестве внутренней, вместо сверхточного кода, - код с низкой плотностью проверок на четность Low Density Parity Check Codes – LDPC).

LDPC - один из вариантов "турбо" кодов, изобретенный еще в 1960 году и получивший свое второе рождение в середине 1990-х. Он был выбран путем компьютерного моделирования из семи опробованных вариантов турбо кодов. Критерием выбора была достижимая с помощью кода эффективность передачи в канале, и коду LDPC удалось максимально приблизить ее к пределу Шеннона при соблюдении установленных ограничений на сложность чипа декодера.

Код LDPC накладывается на блоки длиной 64800 бит, которые для приложений, чувствительных к задержкам, могут быть сокращены в 4 раза. Относительная скорость передачи может составлять от 1/4, до 9/10. Первый вариант предусматривает передачу трех защитных бит на каждый полезный, а последний, одиннадцатый - один контрольный бит на девять полезных.

Для дополнительного снижения частоты ошибки используется внешний уровень кодозащиты ВСН, работающий при малой плотности ошибок. В большинстве режимов код позволяет исправлять до 12 ошибок, но в некоторых - до 8 или до 10 ошибок.

ВСН, так же, как и код Рида-Соломона, представляет собой алгебраический код, описываемый определенными полиномами. Но, в отличие от кода Рида-Соломона, ВСН исправляет одиночные, а не пакетные ошибки и может накладываться на более длинные последовательности.

Новая пара кодов обеспечивают более эффективное использование канального ресурса, чем коды DVB-C. Как отмечают разработчики стандарта, она позволяет работать при уровнях Eb/No (цифровой эквивалент C/N) всего на 0.7 дБ выше требуемого соотношением Шеннона для заданной скорости, в то время как применение свертки в паре с кодом Рида-Соломона требовало превышения этого предела примерно на 5 дБ. Правда, при этом не выполняются условия бесконечно высокой достоверности передаваемой информации, оговоренные в теореме Шеннона. Более того, новый стандарт допускает более высокую частоту ошибок (BER) на выходе декодера, чем старый. Если кодеры стандарта DVB-S обеспечивают снижение BER до 10E-10 - 10E-11, то LDCP в сочетании с ВСН снижают его до уровня 10Е-7. Такой уровень соответствует появлению

одной ошибки в час при передаче потока скоростью 5 Мбит/с (стандартная скорость передачи ТВ компрессированного в MPEG-2). С другой стороны, такой уровень ошибки является допустимым для подавляющего большинства приложений, а большая достоверность при необходимости может быть обеспечена самим приложением. По существу, в стандарт DVB-S заложен избыточный уровень достоверности. Это связано с особенностями работы кода Рида-Соломона, который либо восстанавливает принимаемую последовательность с высокой точностью, либо не восстанавливает ее вовсе.

В случае передачи пакетной информации, перед ее подачей в FEC- кодеры, на нее накладывается CRC-8 (Cyclic Redundancy Check) кодирование. А после FEC кодирования данные подвергаются перемежению, защищающему ее от длительных помех.

### **2 Практическая часть**

<span id="page-14-0"></span>Для решения поставленной задачи необходимо использовать модель канала DVB-S2 в программной среде Matlab Simulink.

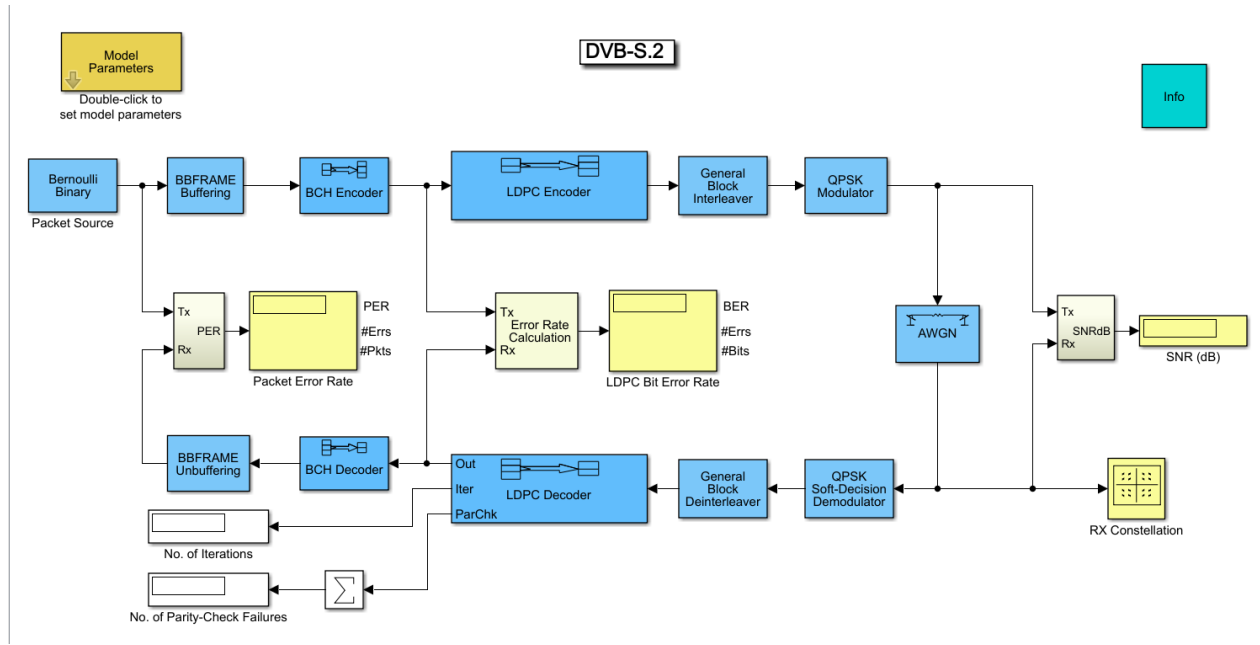

Рисунок 5 – Структурная схема канала DVB-S2

Схема включает в себя следующие функциональные блоки:

1) Bernoulli Binary Generator – Генератор псевдослучайной последовательности, имитирующей входной сигнал.

2)

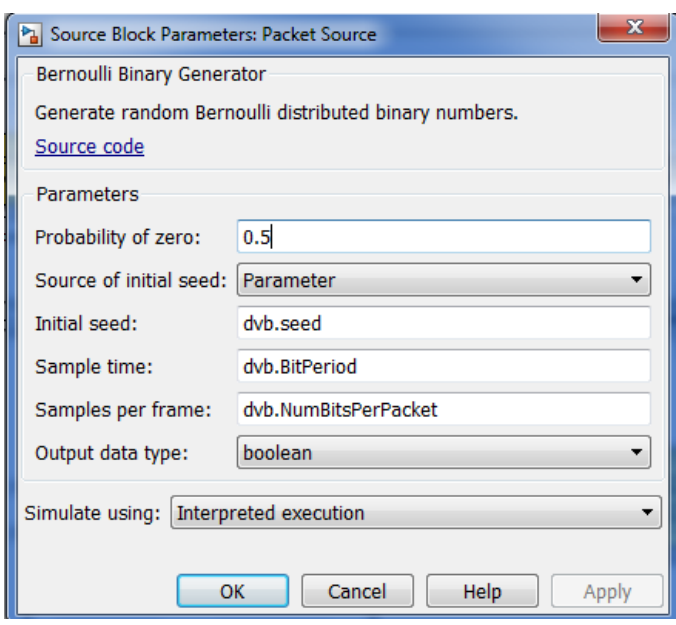

Рисунок 6 - Окно блока Bernoulli Binary Generator

Кодер (декодер) ВСН - осуществляет помехоустойчивое кодирова-

ние

 $3)$ 

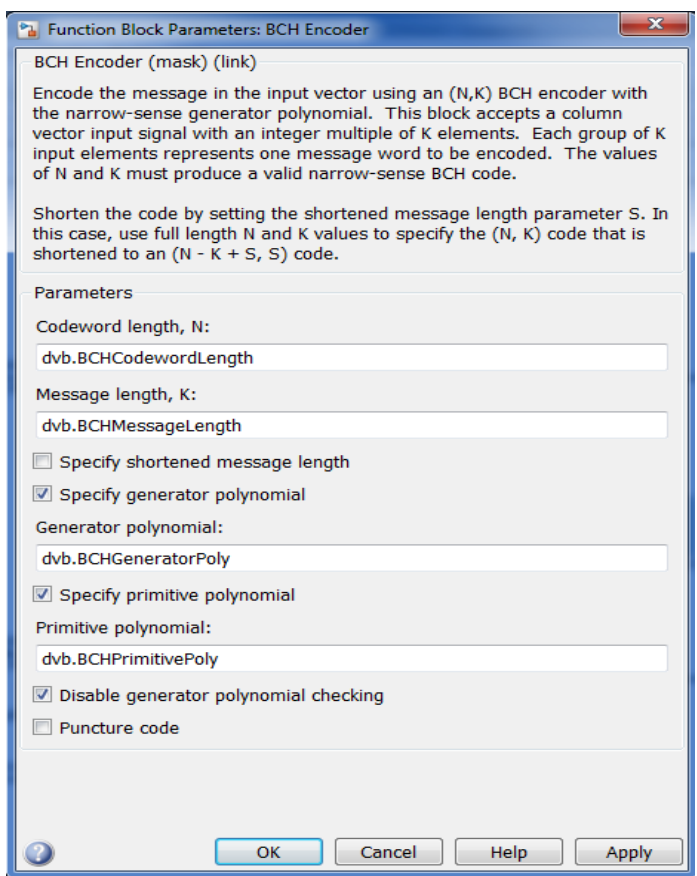

# Рисунок 7 – Окно блока ВСН coder/decoder

 $4)$ LDPC coder (decoder) - кодирование, простая проверка на четность.

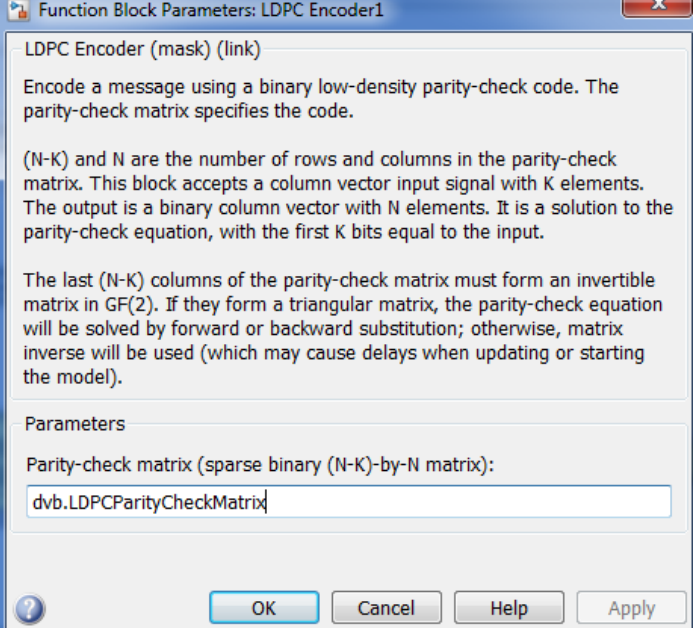

Рисунок 8 - Окно блока LDPC coder

16

 $5)$ QPSK - модулятор (демодулятор) кодовой последовательности.

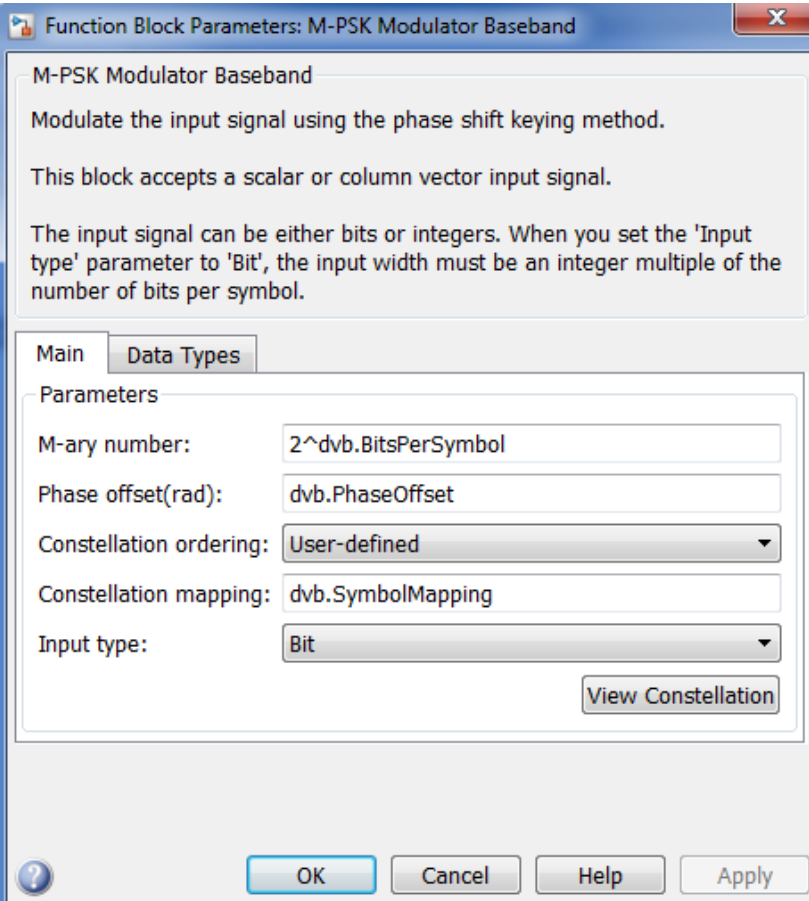

Рисунок 9 - Окно блока QPSK

#### $6)$ AWGN - Линия передачи

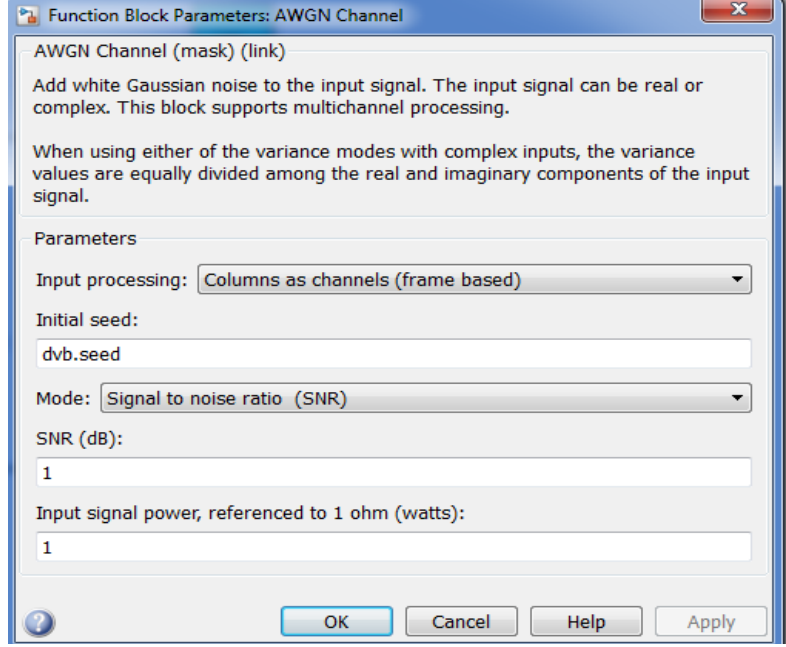

Рисунок 10 - Окно блока AWG

7) Error Rate Calculation – Разностное устройство для оценки количества и частоты ошибок между передающимся и принимаемым сигналом.

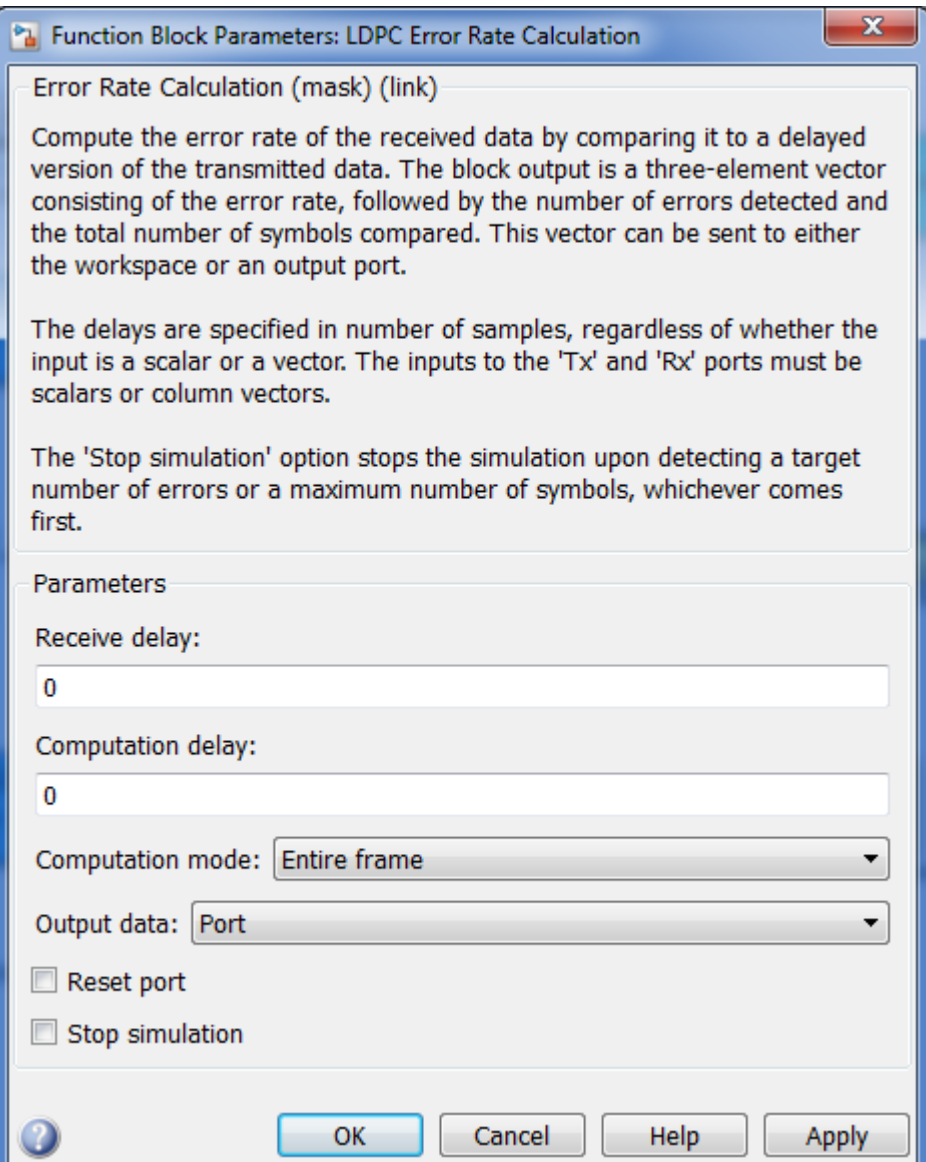

Рисунок 11 – Окно блока подсчета ошибок

В ходе исследования модели возникли трудности с реализацией модуляции 16APSK и 32APSK.

<span id="page-17-0"></span>Поэтому для решения задачи принято решение представить модель канала в виде программного кода (Приложение А).

### **2.1 Результаты работы**

Моделирование канала связи позволяет оценить параметры канала.

Созвездия, полученные при моделировании представлены на следующих рисунках:

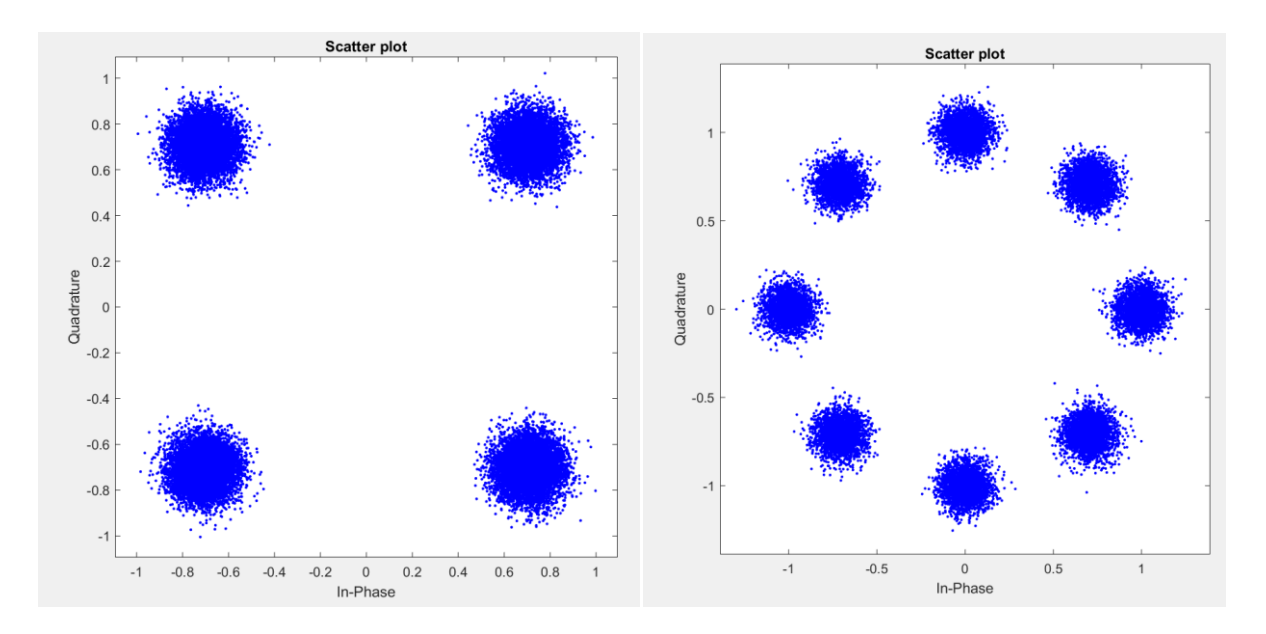

Рисунок 12 – QPSK и 8PSK созвездия при SNR =20 дБ

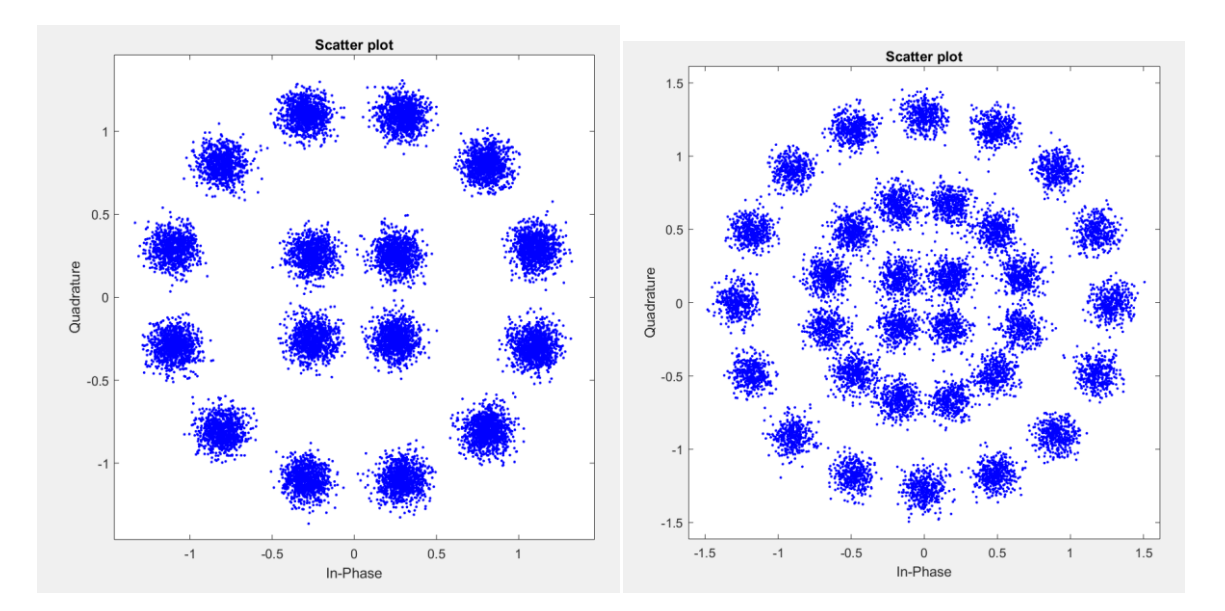

Рисунок 13 – 16APSK и 32APSK созвездия при SNR =20 дБ

Получены зависимости BER от SNR для различных скоростей кодирования LDPC.

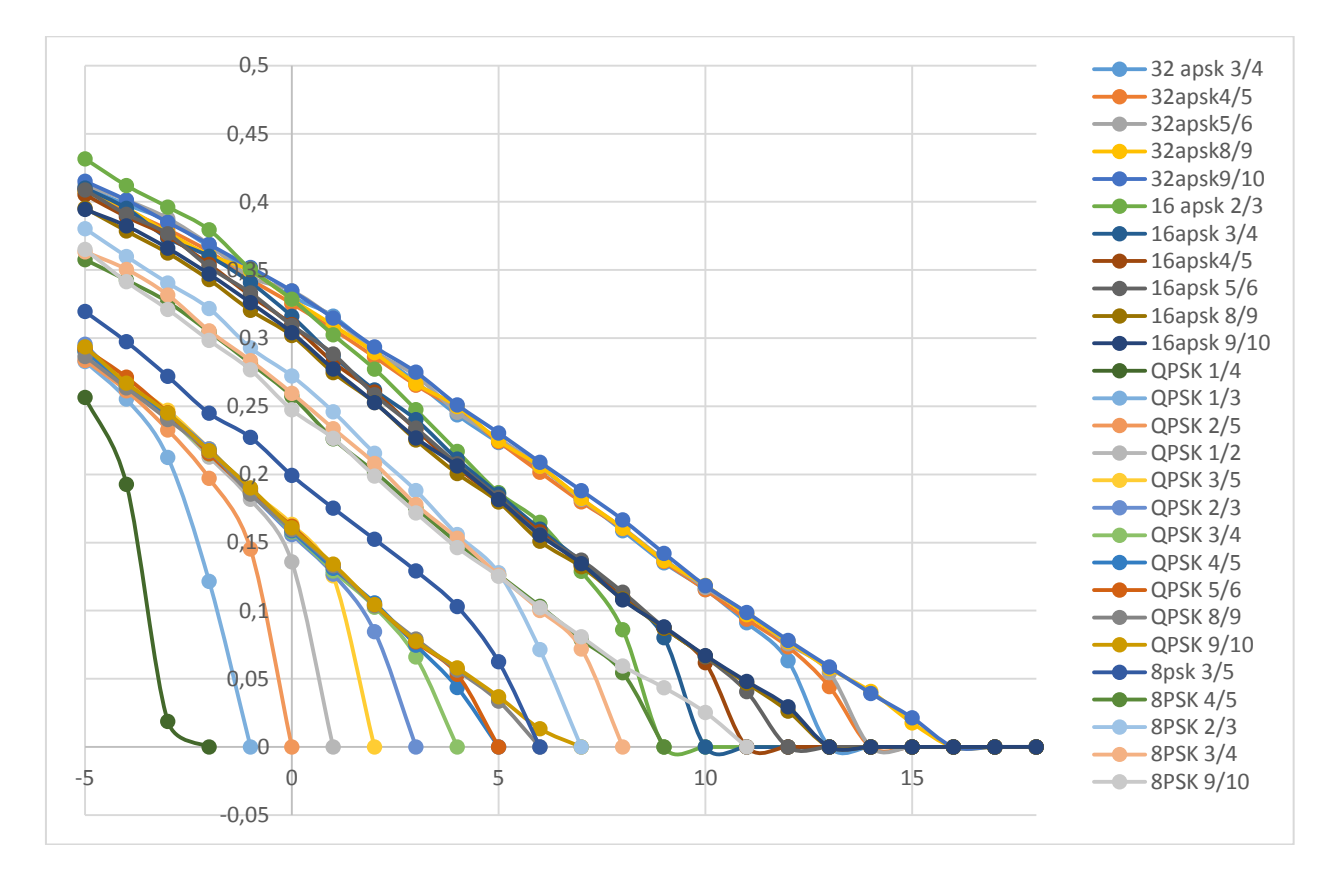

Рисунок 14 – Зависимость BER от SNR после декодирования LDPC

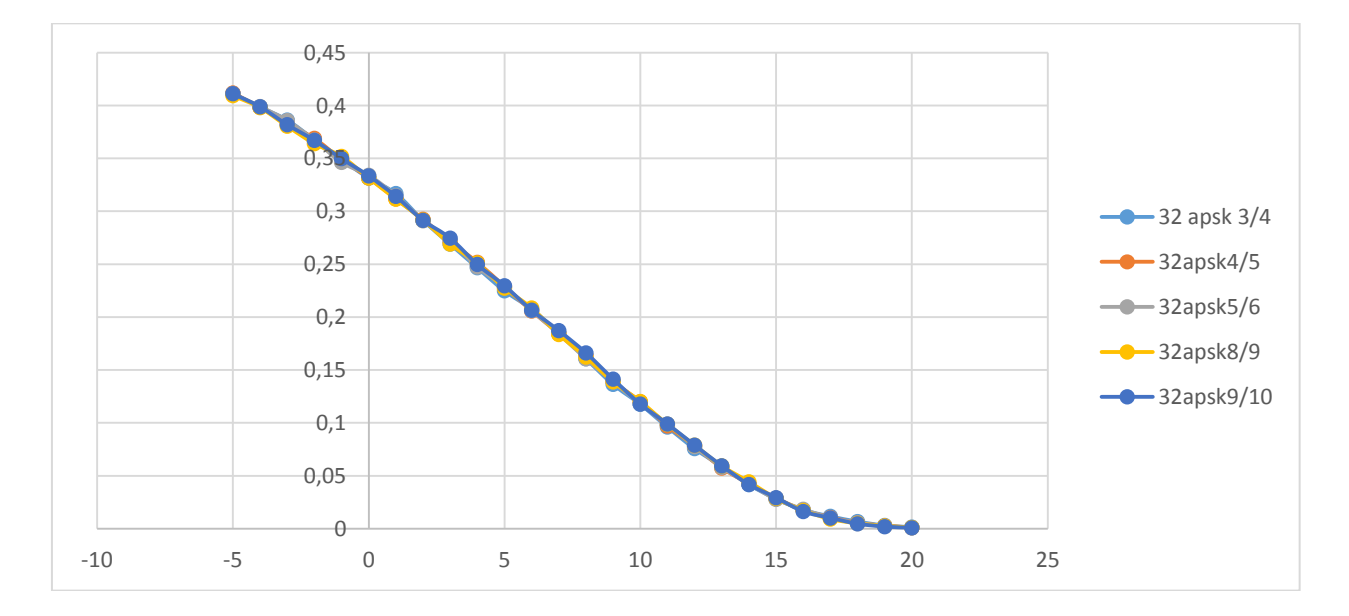

Рисунок 15 – Зависимость BER после демодулирования от SNR для одного вида модуляции с разными скоростями кодирования.

На рисунке 9 видно, что все графики наложены друг на друга, отсюда следуют, что BER после демодулирования не зависит от скорости кодирования.

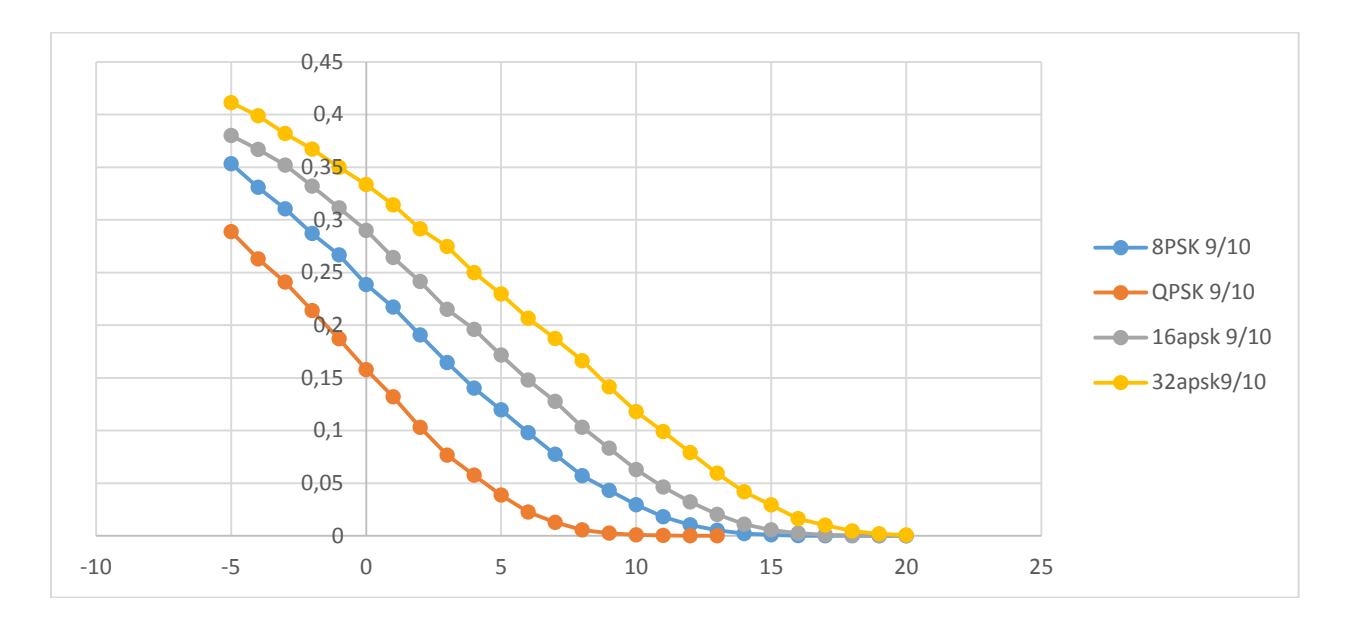

Рисунок 16 – Зависимость BER после демодулирования от SNR для разных видов модуляции с одинаковой скоростью кодирования.

Из рисунка 10 видно, что для QPSK обладает наилучшей помехозащищенностью.

### **Заключение**

<span id="page-21-0"></span>В ходе выполнения индивидуального задания был исследован стандарт DVB-S2, исследованы методы кодирования, которые используются в стандарте, а также методы модулирования.

Результатом работы является программный код, который позволяет исследовать стандарт DVB-S2.

В программном коде реализованы следующие компоненты канала связи стандарта DVB-S2:

- Кодирование БЧХ;
- Кодирование LDPC;
- Модуляция QPSK, 8PSK, 16APSK, 32APSK;
- Прохождение через канал с добавлением шумов;
- Демодуляция QPSK, 8PSK, 16APSK, 32APSK;
- Декодирование LDPC;
- Декодирование БЧХ;
- Подсчет ошибок и вычисление BER;
- Вывод BER в файл  $*$ .xls.

Приложение А Программный код

<span id="page-22-0"></span>clc clear all close all

```
subsystemType = '8PSK 9/10'; % Вид модуляции и скорость LDPC кода
      filename = 'testdata.xlsx';A = \{ 'SNR', 'BER' 'BER \mod 'ber \ldots' 'PER' \}.sheet = 1:
      xIRange = 'A1';xlswrite(filename, A, sheet, xlRange);
      d1 = -5; d2 = 2for sprent = d1:d2EsNodB
                                       %Отношение энергнии бита к спек-
                     = snrcnt:
тртральной мощности шума в дБ
        numFrames = 1;
                                   % Количество кадров для моделирования
        configureDVBS2Demo
        d\nabla hencldpc = comm.LDPCEncoder(dvb.LDPCParityCheckMatrix);\text{dedpc} = \text{comm.} \text{LDPCDecoder}(\text{dvb.} \text{LDPCPairity} \text{CheckMatrix}, \dots)'IterationTerminationCondition', 'Parity check satisfied', ...
           'MaximumIterationCount'.
                                           dyb.LDPCNumIterations, ...
           'NumIterationsOutputPort',
                                          true);bbFrameTx = false(encbch.MessageLength, 1);numberVec = zeros(numFrames, 1);falseVec = false(dvb.NumPacketsPerBBFrame, 1);
        for frameCnt=1:numFrames
           % Transmitter, channel, and receiver
           bbFrameTx(1:dvb.NumInfoBitsPerCodeword) = ...
              logical(randi([0.1], dvb.NumInfoBitsPerCodeword, 1));
           bchEncOut = encbch(bbFrameTx):
           ldpcEncOut = encldpc(bchEncOut);intrlvrOut = intrlvr (ldpcEncOut);if dyb.ModulationOrder = 4 \parallel dyb.ModulationOrder = 8 \parallelmodOut = pskModulator(intrlvrOut);else
             \text{modOut} = \text{dvbsapskmod}(\text{intrlv} \text{Out}, \text{dvb} \text{.Modulation} \text{Order}, \text{'s2'}, \dotsdvb.CodeRate, 'InputType', 'bit', 'UnitAveragePower', true);
           end
           chanOut = chan(modOut);if dvb.ModulationOrder = 4 \parallel dvb.ModulationOrder = 8 \parallel
```

```
 demodOut = pskDemodulator(chanOut);
           else
             demodOut = dvbsapskdemod(chanOut, dvb.ModulationOrder, 's2', ...
                dvb.CodeRate, 'OutputType', 'approxllr', 'NoiseVar', ...
                dvb.NoiseVar, 'UnitAveragePower', true);
           end
          deintrlvrOut = deintrlvr(demodOut);[ldpcDecOut, numIter] = decldpc(deintrlvrOut);
          %err_ldpcDecOut(frameCnt) = sum(abs(ldpcDecOut-bchEncOut));
          \text{behDecOut} = \text{decbch}(\text{ldpcDecOut});%err_bchDecOut(frameCnt) = sum(abs(bchDecOut-bbFrameTx));
          bbFrameRx = behDecOut(1:dvb.NumInfoBitsPerCodeword,1); % Error statistics
          comparedBits = xor(bbFrameRx,bbFrameTx(1:dvb.NumInfoBitsPerCodeword));
              packetErr = any(reshape/comparedbits, dvb. NumBitsPerPacket, ... dvb.NumPacketsPerBBFrame));
          per = PER(falseVec, packetErr);
           berMod = BERMod(demodOut<0, intrlvrOut);
           berLDPC = BERLDPC(ldpcDecOut, bchEncOut);
          BER\_total(snrcnt+6) = sum(abs(bchDecOut-bbFrameTx))/dvb.NumInfoBitsPerCodeword;
          BER_mod(snrcnt-(d1-1)) = berMod(1);
          BER ldpc(snnent-(d1-1)) = berLDPC(1);SNR(snnent-(d1-1)) = snrent;PER (snnent-(d1-1)) = per(1);
```

```
 % LDPC decoder iterations
```

```
numberVec(frameCnt) = number;
```

```
 % Noise variance estimate
noiseVar = meanCalc(varCalc(charOut - modOut));
```

```
 % Scatter plot
      %constDiag(chanOut);
   end
end
   scatterplot(chanOut);
xlRange = 'B1';
xlswrite(filename,SNR,sheet,xlRange);
xlRange = 'B2';
xlswrite(filename,BER_total,sheet,xlRange);
xlRange = 'B3';
```
xlswrite(filename,BER\_mod,sheet,xlRange);  $xlRange = 'B4';$ xlswrite(filename,BER\_ldpc,sheet,xlRange);  $xlRange = 'B5';$ xlswrite(filename,PER\_,sheet,xlRange);

### <span id="page-25-0"></span>**Приложение Б Методика проведения исследования**

- 1. Методика установки Matlab 2018
- a. Зарегистрироваться на сайте [https://www.mathworks.com;](https://www.mathworks.com/)
- b. Получить демо-версию Matlab 2018 (Get a Free Trial)

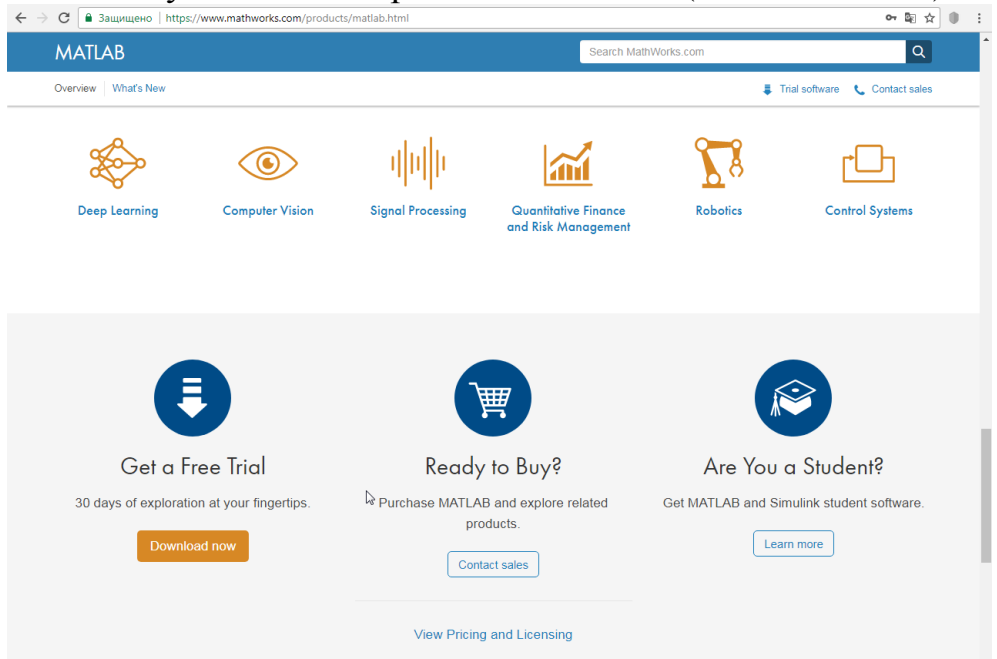

# **Download Trial Software**

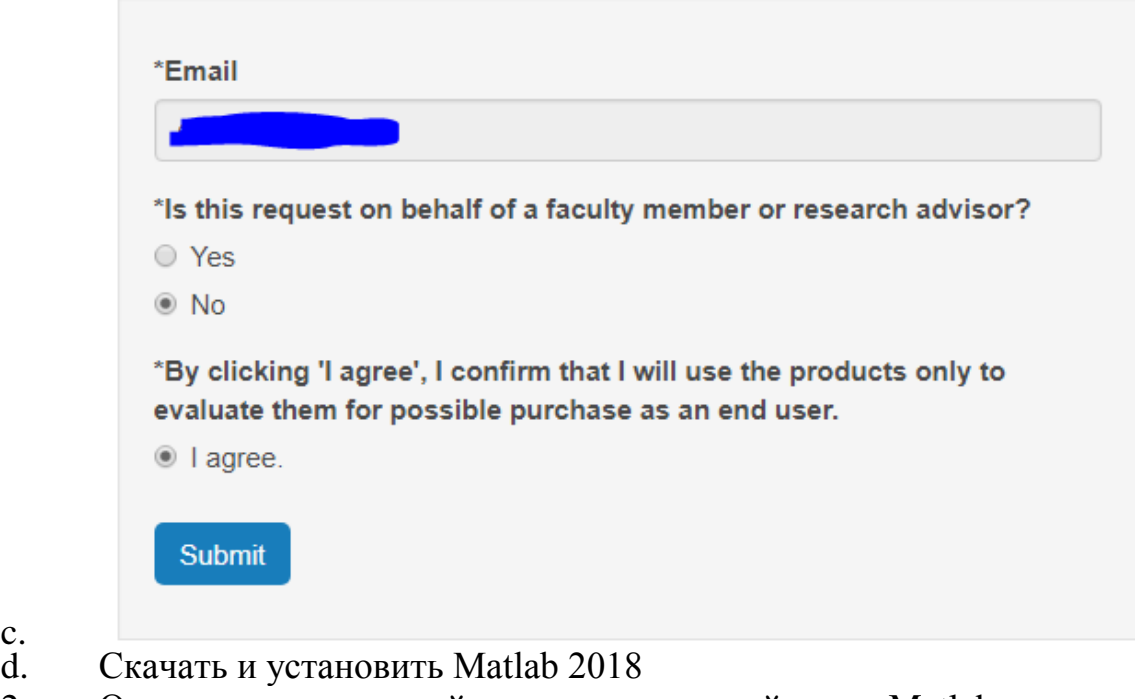

- 2. Открыть программный код в программной среде Matlab;
- 3. В строку subsystemType ввести тип модуляции из списка (рисунок

1)

c.<br>d.

'QPSK 1/4', 'QPSK 1/3', 'QPSK 2/5', 'QPSK 1/2', 'QPSK 3/5', 'QPSK 2/3', 'QPSK 3/4', 'QPSK 4/5', 'QPSK 5/6', 'QPSK 8/9', 'QPSK 9/10' '8PSK 3/5', '8PSK 4/5', '8PSK 2/3', '8PSK 3/4', '8PSK 5/6', '8PSK 8/9', '8PSK 9/10' '16APSK 2/3', '16APSK 3/4', '16APSK 4/5', '16APSK 5/6', '16APSK 8/9', '16APSK 9/10' '32APSK 3/4', '32APSK 4/5', '32APSK 5/6', '32APSK 8/9', '32APSK 9/10'

### Рисунок Б.1.

4. В строке filename ввести имя excel файла, в который будут записываться результаты моделирования (файл будет располагаться в одной папке с исполняемым файлом);

5. Задать диапазон значений, в котором исследуется система (d1 – начальное значение, d2 – конечное значение);

- 6. В строке numFrames задать количество передаваемых кадров;
- 7. Проанализировать полученные данные в excel файле.

**Приложение В** Созвездия фазовой и амплитудно-фазовой манипуляции 1 Модуляция QPSK.

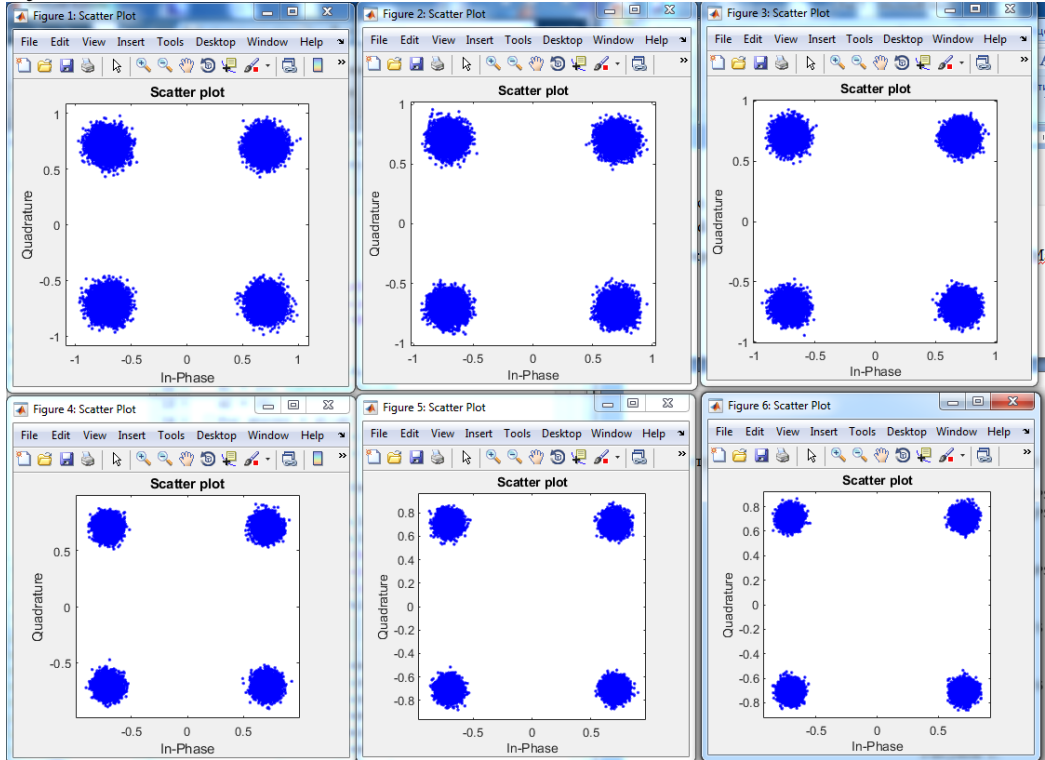

Рисунок В.1 – Созвездия при SNR: -5, 0, 5, 10, 15, 20 дБ; скорости LDPC: 1/2

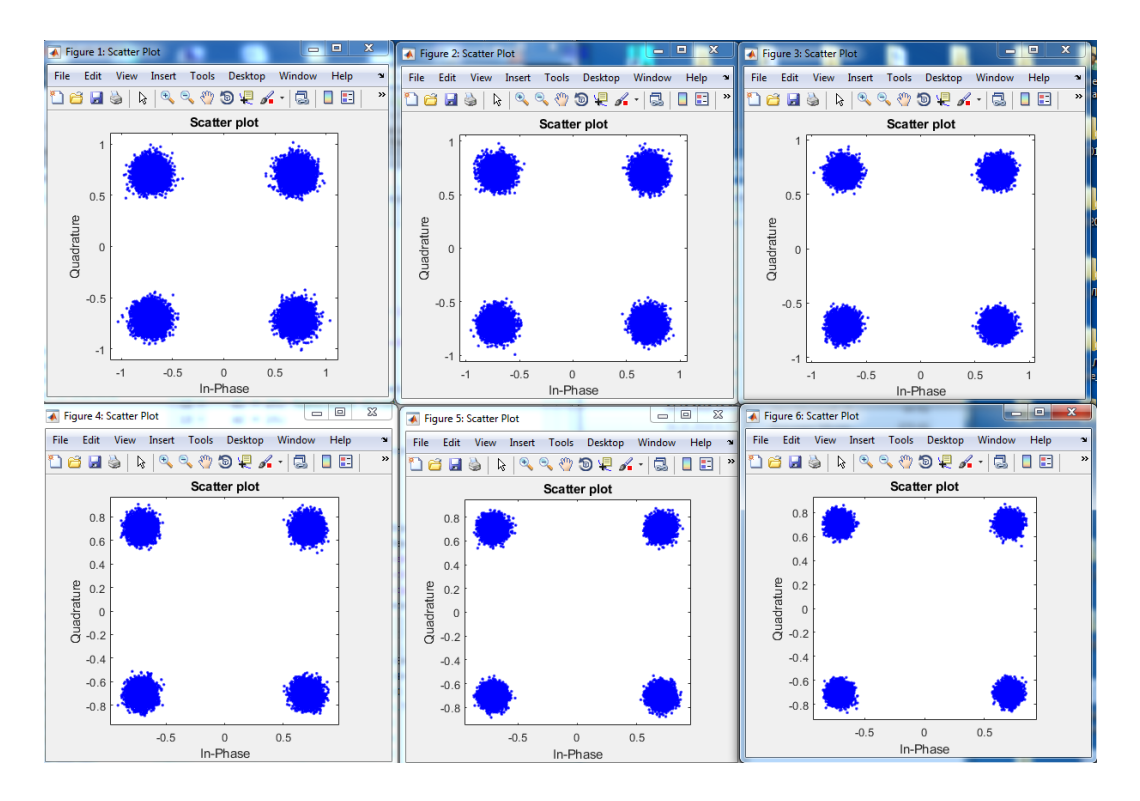

Рисунок В.2 – Созвездия при SNR: -5, 0, 5, 10, 15, 20 дБ; скорости LDPC: 9/10

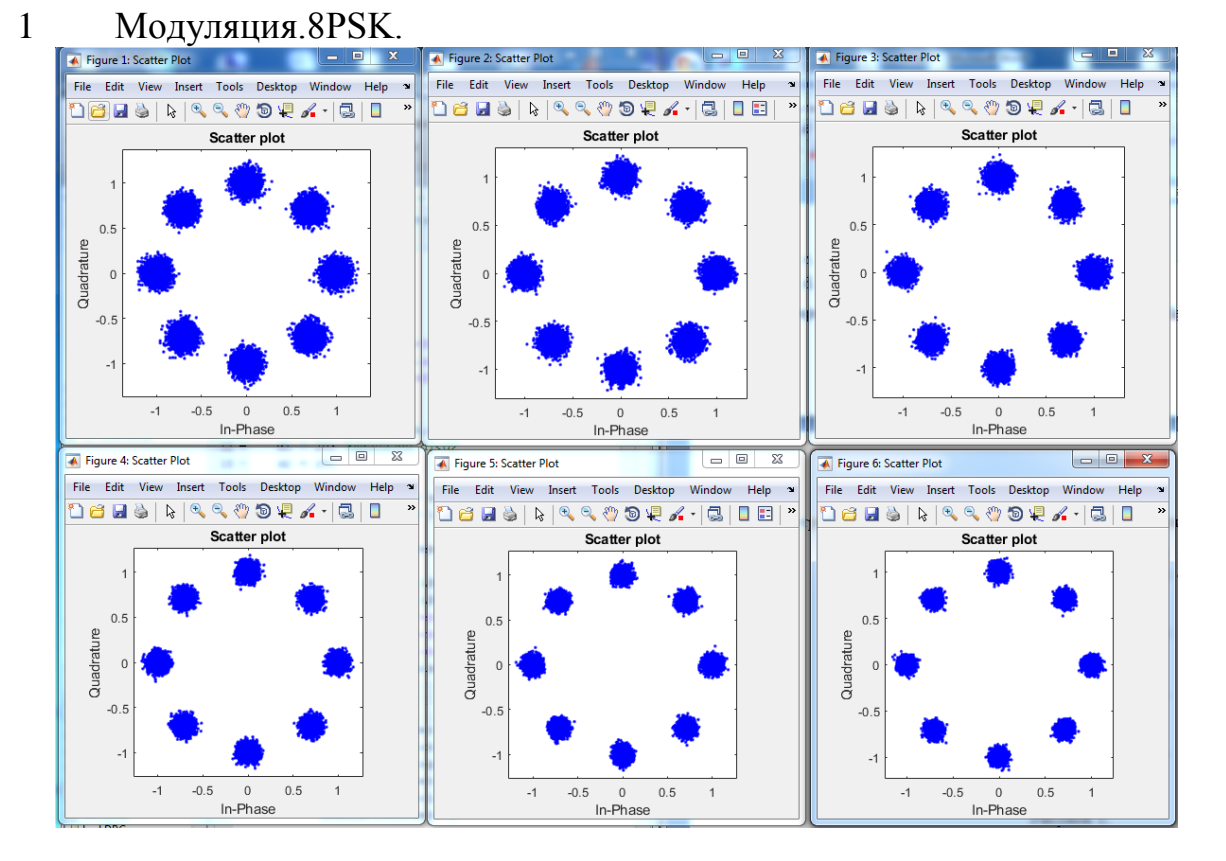

## Рисунок В.3 – Созвездия при SNR: -5, 0, 5, 10, 15, 20 дБ; скорости LDPC: 2/3

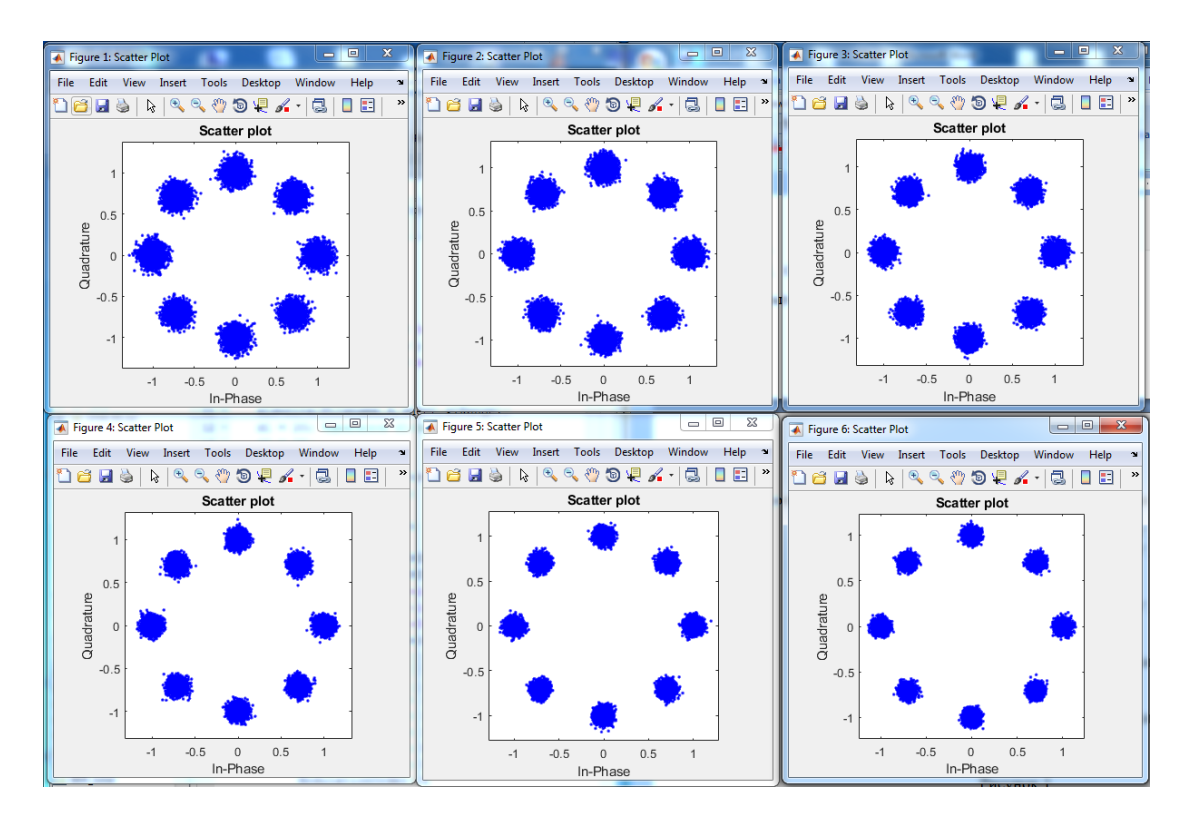

Рисунок В.4 – Созвездия при SNR: -5, 0, 5, 10, 15, 20 дБ; скорости LDPC: 8/10

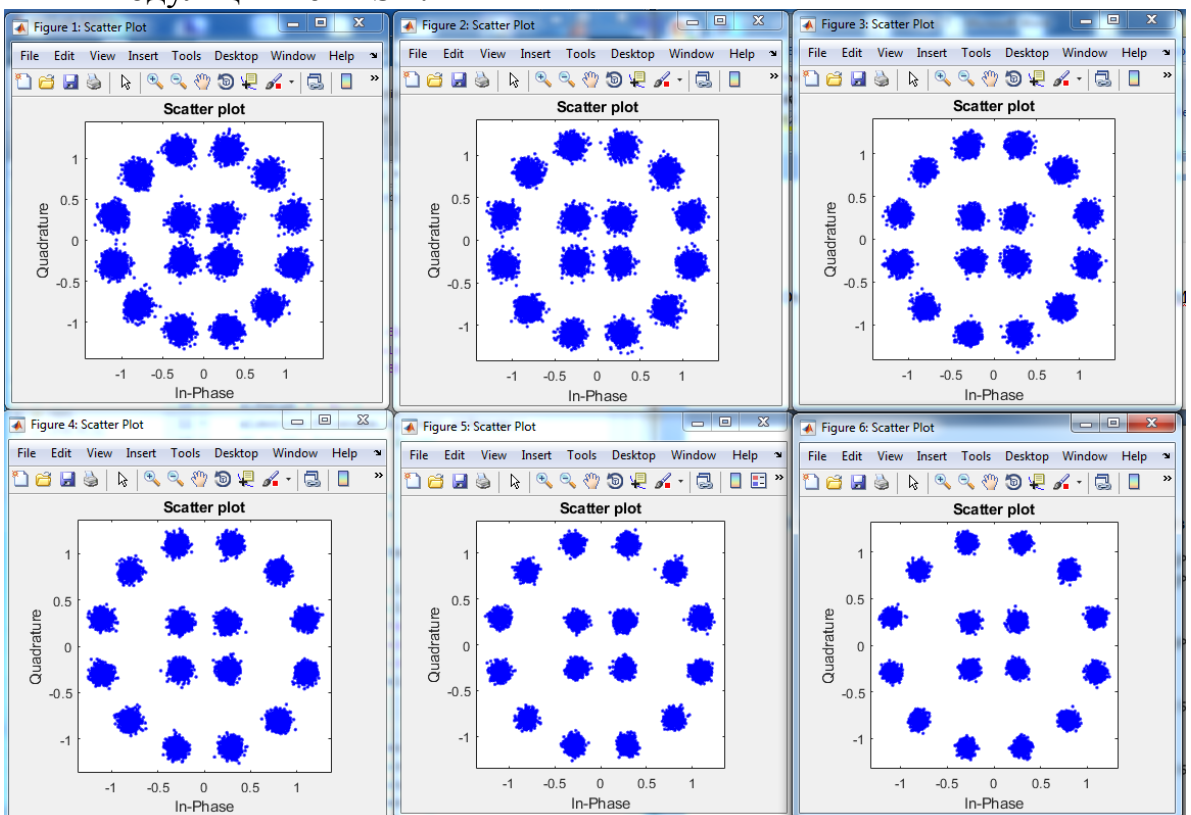

### 2 Модуляция 16APSK.

Рисунок В.5 – Созвездия при SNR: -5, 0, 5, 10, 15, 20 дБ; скорости LDPC: 2/3

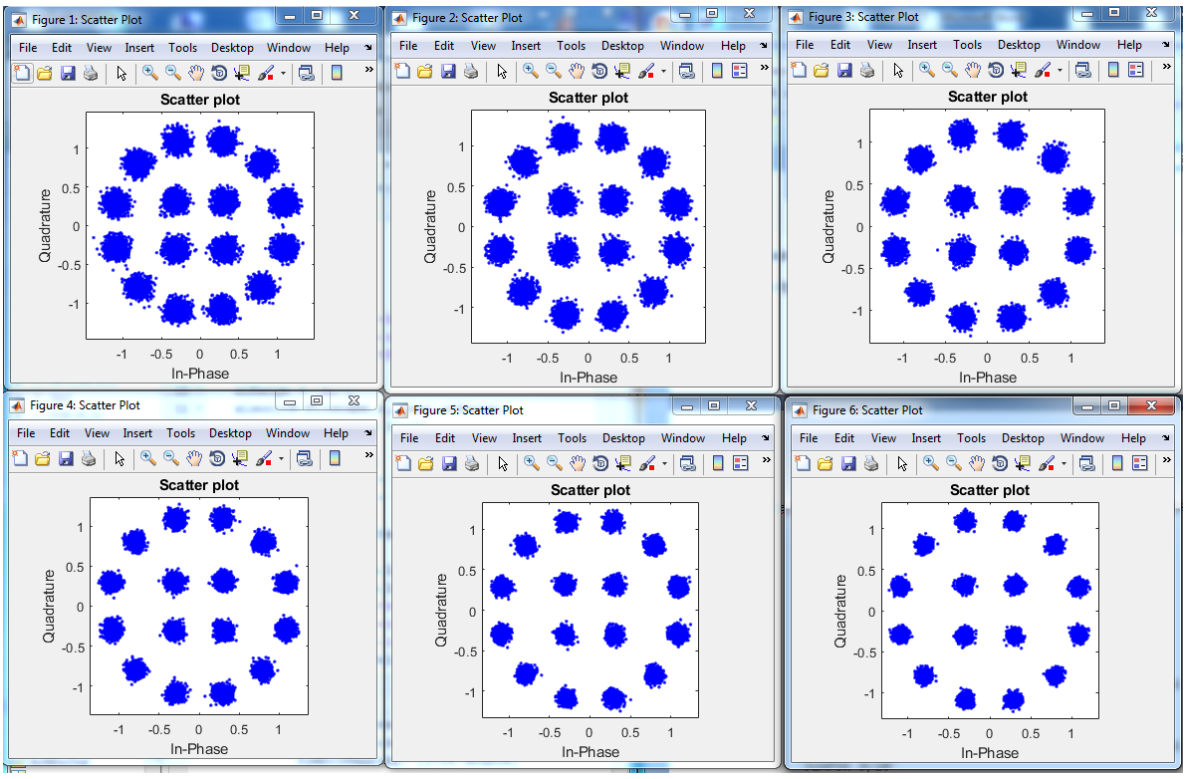

Рисунок В.6 – Созвездия при SNR: -5, 0, 5, 10, 15, 20 дБ; скорости LDPC: 9/10

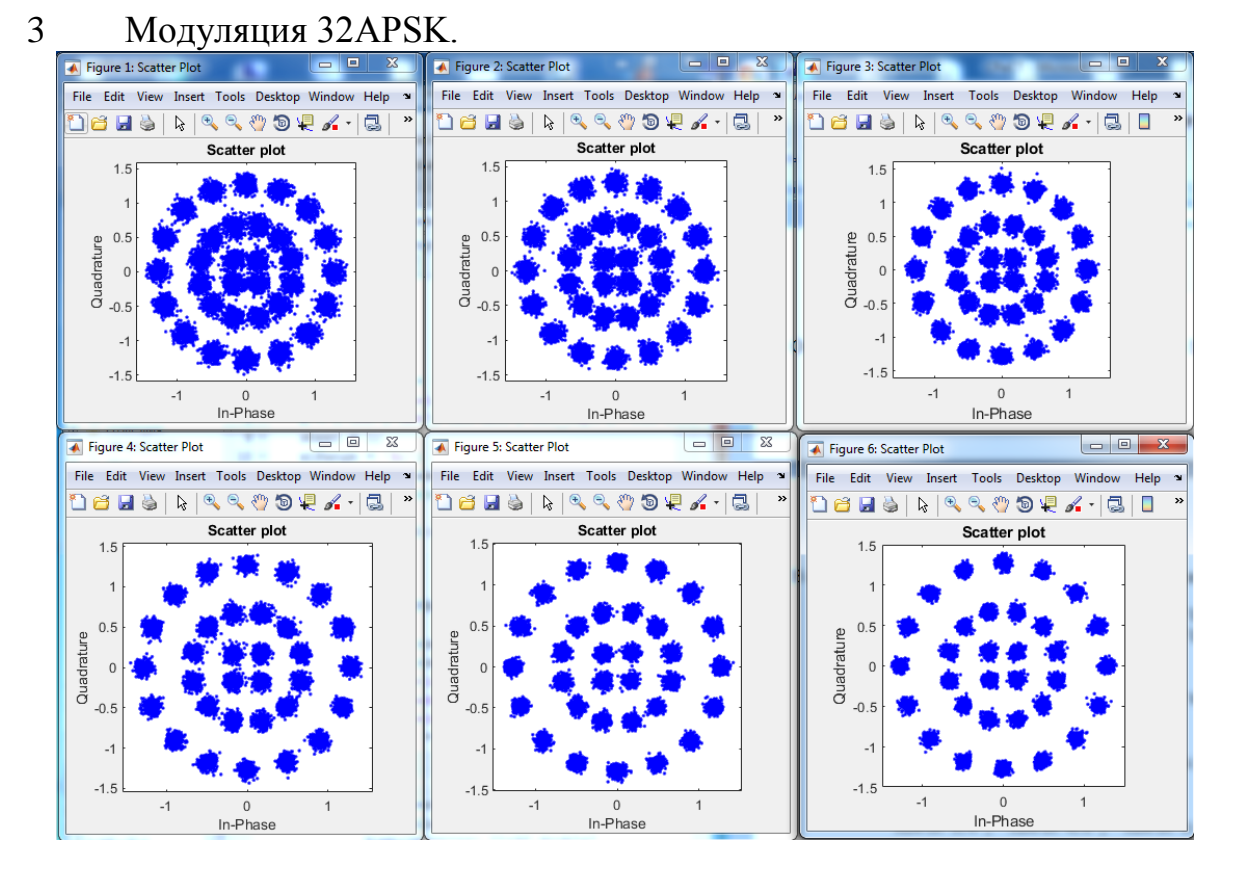

Рисунок В.7 – Созвездия при SNR: -5, 0, 5, 10, 15, 20 дБ; скорости LDPC:  $\frac{3}{4}$ 

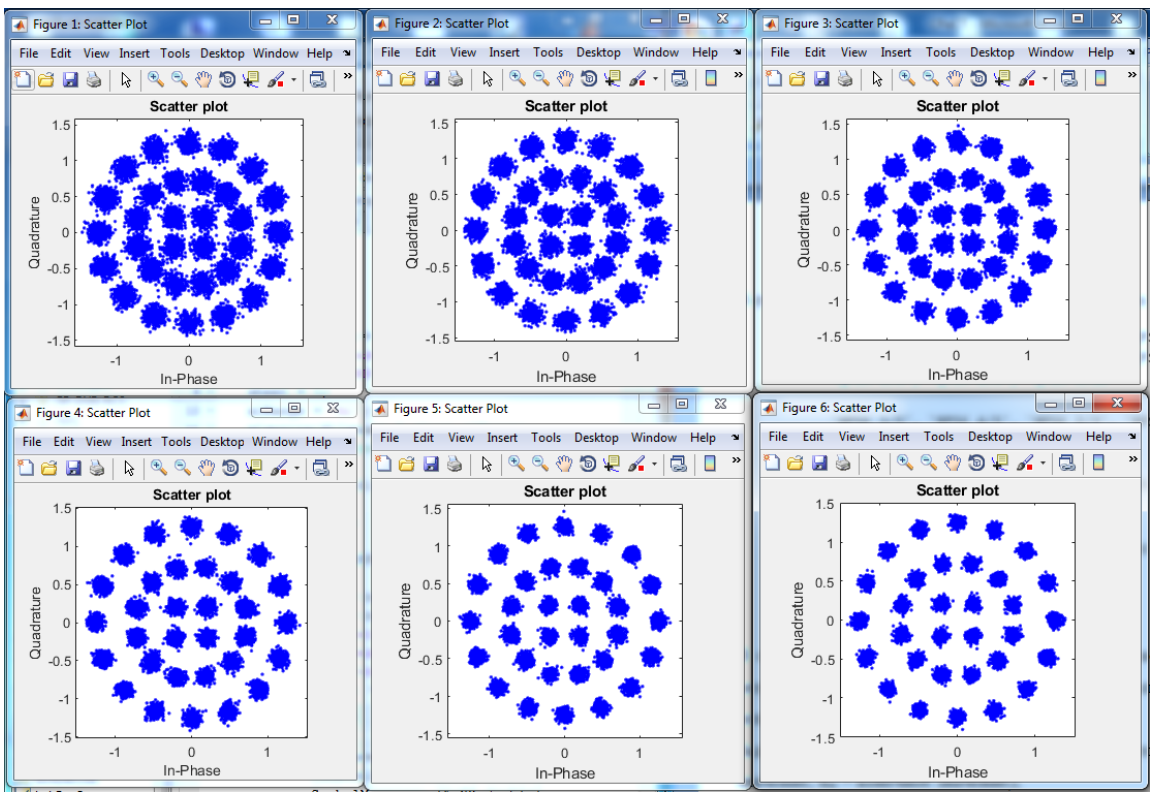

Рисунок В.8 – Созвездия при SNR: -5, 0, 5, 10, 15, 20 дБ; скорости LDPC: 9/10